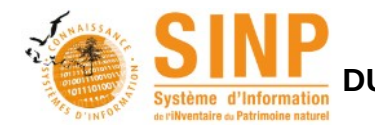

# **PLATEFORME RÉGIONALE DES PAYS DE LA LOIRE DU SYSTÈME D'INFORMATION DE L'INVENTAIRE DU PATRIMOINE NATUREL (SINP)**

## **Mode d'emploi pour le rendu du rapport technique et des données naturalistes collectées ou utilisées dans le cadre de l'action publique**

Version du 1<sup>er</sup> juillet 2022 Rédaction : Arnaud Le Nevé (DREAL) et Justine Celis (CEN)

## INTRODUCTION : RÉGLEMENTATION SUR LE VERSEMENT DES DONNÉES AU SINP

Dans l'objectif de participer à l'inventaire du patrimoine naturel institué pour l'ensemble du territoire national terrestre, fluvial et marin (art. L411-1 A du Code de l'environnement), la présente annexe détaille les modalités du rendu technique de l'action publique : rapport technique et données de faune, de flore et de la fonge collectées ou utilisées pour sa réalisation.

On entend ici par action publique, une action subventionnée ou un marché public pour un projet soumis à déclaration (et non à autorisation).

Pour rappel, les données d'espèces et d'habitats acquises par des études préalables et de études de suivis d'impacts liées à une **évaluation environnementale**, sont versées sur « Depobio » et non sur la plateforme régionale du SINP. Il s'agit :

- des plans, programmes, schémas ou projets d'aménagement impliquant la « participation du public »,
- des plans et programmes donnant lieu à une évaluation environnementale (L122-4 du code de l'environnement et suivants et R122-17 et suivants),
- des plans et programmes pour lesquels une évaluation des incidences Natura 2000 est requise en application de l'article L414-4.
- La liste détaillée des projets concernés figure dans la « [foire aux questions](https://depot-legal-biodiversite.naturefrance.fr/faq/index.html) » du site « Depobio ».

Dans le cas des actions subventionnées, le rendu technique ne constitue pas une contrepartie pour l'État qui subventionne l'action. Il est demandé pour répondre pleinement au motif d'intérêt général pour lequel la subvention a été accordée. Ainsi, il est demandé au bénéficiaire de la subvention le versement des données collectées ou utilisées au SINP pour leur utilisation en données ouvertes (Open Data), ce qui permettra leur mise à disposition de tout utilisateur à titre gratuit.

Par le présent document, le bénéficiaire de la subvention est ainsi informé que les données naturalistes ainsi transmises ont vocation à intégrer la plateforme régionale du SINP, en cours de construction, pour une communication libre et gratuite à toute personne en faisant la demande, conformément au protocole du SINP (NOR : TREL1704934N non publié au journal officiel) et la note du 2 octobre 2017 qui l'accompagne publiée au Bulletin officiel n°15 du 25 octobre 2017. Cette communication peut être limitée en application de l'article L. 124-4 du Code de l'environnement, relatif aux espèces sensibles. Les données seront effectivement communicables lorsque la plateforme sera opérationnelle, et notamment, lorsque la liste des espèces sensibles aura été arrêtée par le préfet de région.

Le présent mode d'emploi propose ci-après un cadre technique pour transmettre l'ensemble des informations d'origine attachées aux données collectées ou utilisées (incluant la localisation géographique précise maximale connue) dans un format qui réponde aux exigences du SINP en matière d'interopérabilité des données. **Ce cadre se compose du rapport technique de l'étude (incluant les métadonnées) et du ou des lots de données brutes collectées.**

#### I. RÉDACTION DU RAPPORT D'ÉTUDE

Le rapport dactylographié et illustré est édité au format Acrobat Reader (.pdf) avec photographies et images optimisées.

## II. DESCRIPTION ET TRANSMISSION DES MÉTADONNÉES

**L'intégration des données dans la plateforme régionale du SINP n'est techniquement pas possible sans la saisie préalable de leurs métadonnées.** Cette partie-là du processus de communication des données revêt donc une importance particulière.

#### **Chaque lot de données est donc transmis avec ses métadonnées.**

**Un lot de données = un projet ou un protocole scientifique distinct.** Il ne faut donc pas mélanger les données de plusieurs projets ou de plusieurs méthodes différentes de collecte au sein d'un même ficher de données. Les métadonnées décrivent le contexte dans lequel les données ont été acquises et permettent ainsi de mieux les comprendre pour bien les utiliser.

 Cas numéro 1 : les métadonnées du lot de données ont déjà été saisies par le producteur dans l'application dédiée de l'INPN, instance des Pays de la Loire [\(https://inpn.mnhn.fr/mtd/cadre/search?codeInstance=PDLL\)](https://inpn.mnhn.fr/mtd/cadre/search?codeInstance=PDLL). Il convient alors de l'indiquer en préambule du rapport en précisant :

- le libellé et l'ID du cadre d'acquisition dans lequel les métadonnées ont été saisies (exemple : « N2000 FR5212011 ZPS Plaine-calcaire-Sud-Vendée : suivi du site » et « T6077 »)
- le libellé jeu de données et son identifiant SINP fourni par l'application (exemple : « Assurer la réussite du succès de ponte de l'avifaune en 2018 sur le site N2000 FR5212011 ZPS Plaine-calcaire-Sud-Vendée » et « ADB1848B-D542-1BAC-E053-5014A8C00FD2 »),

Il convient aussi de **fournir le jeu de données en ajoutant une première colonne « idSINPJdd » et d'y copier l'identifiant SINP du jeu de données dans chaque ligne** (« ADB1848B-D542-1BAC-E053- 5014A8C00FD2 » dans cet exemple)**.**

Cas numéro 2 : les métadonnées n'ont pas encore été saisies dans l'application de l'INPN

Le rapport de l'étude est alors accompagné des métadonnées sous deux formes : le remplissage d'une fiche de métadonnées sous format tableur à joindre au rapport ([téléchargeable ici\)](https://www.pays-de-la-loire.developpement-durable.gouv.fr/fiche-de-metadonnees-a-joindre-au-jeu-de-donnees-a5789.html), ET, le copier-coller de cette fiche au sein même du rapport, en préambule.

Si l'action n'est pas concernée par la production d'un rapport annuel (exemple, certains suivis scientifiques dans les réserves naturelles), seule la fiche de métadonnées accompagne le lot de données.

#### III. LES LOTS DE DONNÉES

Les lots (ou jeux) de données rapportant les données espèces collectées ou utilisées sont transmis en format tableur ou SIG. **Un jeu de données est produit pour chaque processus de collecte mis en œuvre.** Chaque jeu de données comprend les données d'observations d'espèces de la faune, de la flore et de la fonge sauvages acquises au sein d'un même processus de collecte.

Si des données bibliographiques d'espèces sont utilisées, un jeu de données spécifiques les concernant est créé.

**Toutes les informations d'origine de la donnée brute doivent être transmises ! Pour faciliter l'import dans la plateforme régionale du SINP, il est préférable de transmettre les données en respectant le standard national d'occurrences de taxon [\(OccTax v2.0\)](https://inpn.mnhn.fr/telechargement/standard-occurrence-taxon).**

Néanmoins, les données peuvent aussi être transmises dans le format simplifié proposé ci-après (cf. formats tableur ou SIG pages suivantes).

## IV. ENVOI DES LOTS DE DONNÉES ET DOCUMENTS ASSOCIÉS

Concernant les **études réalisées dans le cadre d'une subvention de la DREAL ou d'une DDT(M)**, le maître d'ouvrage transmet le rapport et le(s) lot(s) de données dans les 6 mois suivant le 31 décembre de l'année de mise en œuvre de l'action subventionnée. Ils sont envoyés à la DREAL à l'adresse fonctionnelle [reception.sinp.dreal-paysdelaloire@developpement-durable.gouv.fr](mailto:reception.sinp.dreal-paysdelaloire@developpement-durable.gouv.fr)

ou à l'agent de la DREAL ou de la DDT(M) chargé du suivi de l'action subventionnée.

Si le poids cumulé du rapport pdf et de la base de données dépasse 7 Mo, le serveur Mélanissimo peut être utilisé pour envoyer ces documents comme indiqué ci-dessus.

**Concernant les autres études,** le maître d'ouvrage transmet le rapport et le(s) lot(s) de données dans les 6 mois suivant le 31 décembre de l'année de mise en œuvre de l'action, au Conservatoire des espaces naturels des Pays de la Loire à l'adresse fonctionnelle [contact.sinp@cenpaysdelaloire.fr](mailto:contact.sinp@cenpaysdelaloire.fr)

L'objet indique [transmission lot de données] pour faciliter l'identification de la nature du message reçu.

Précisions :

- les données de « capture marquage recapture » (CMR) sont à synthétiser par nombre d'individus capturés (tous âges confondus), par espèce par jour et par lieu-dit ;
- les données de baguage d'oiseaux sont exclues de ces modalités de versement, car elles sont directement transmises à l'INPN par le CRBPO ;
- les données issues de l'ADN environnemental sont saisies comme les autres (y compris tous les champs obligatoires où la valeur « inconnu » pourra être saisie dans certains cas) ;
- les effectifs sont facultatifs, mais il est recommandé de les indiquer si l'information existe ;
- les données d'absence sont prises en compte dans le champ « statObs ».

Format des fichiers SIG :

- ils sont remis au format shape (.shp) dans le système de coordonnées projetées légal RGF 93 en projection Lambert 93, Méridien de Greenwich borne Europe (2154), ou en format WKT ;
- une couche de données se composera d'autant de tables que de types d'objets la composant : polygones, lignes, points.

## V. COMMUNICATION PUBLIQUE DES RAPPORTS ET DES DONNÉES

Les rapports dactylographiés reçus par la DREAL sont rendus public sur le SIDE. Néanmoins, si ce rapport comporte des informations de géolocalisation précise d'**espèces sensibles**, la DREAL ne pourra pas le rendre public sous peine d'enfreindre la réglementation sur la confidentialité des données sensibles. Le cas échéant, le bénéficiaire de la subvention ou du marché public est donc invité à éditer une « version grand public » avec géolocalisation floutée pour les espèces sensibles.

Le bénéficiaire s'engage à :

- fournir les données brutes dont il est le producteur ou le détenteur (c'est-à-dire, y compris les données collectées par ses prestataires ou partenaires de l'étude), au plus fin niveau de précision géographique connu, selon les formats de données issus du Standard d'occurrences de taxon v2.0, préconisés ciaprès ;
- respecter les préconisations relatives aux métadonnées et à la description des jeux de données, et notamment :
	- fournir la fiche de métadonnées précédemment décrite, par jeu de données (elle peut être incluse dans le rapport pdf qui accompagne le jeu de données),
	- fournir un jeu de données par protocole scientifique ou méthode de collecte et/ou groupe taxonomique ;
- transmettre les données au moins une fois par an si l'action dure plus d'un an ;
- garantir que les données dont il n'est pas le producteur direct (sous-prestations, mobilisation de données préexistantes…) ont reçu l'assentiment de leur propriétaire du droit d'usage, de mise à disposition et de diffusion ;
- garantir que les données qu'il fournit ont été recueillies en toute légalité.

La DREAL et le CEN s'engagent à rendre public les données reçues en les intégrant dans la plateforme régionale du SINP, conformément à la charte régionale du SINP.

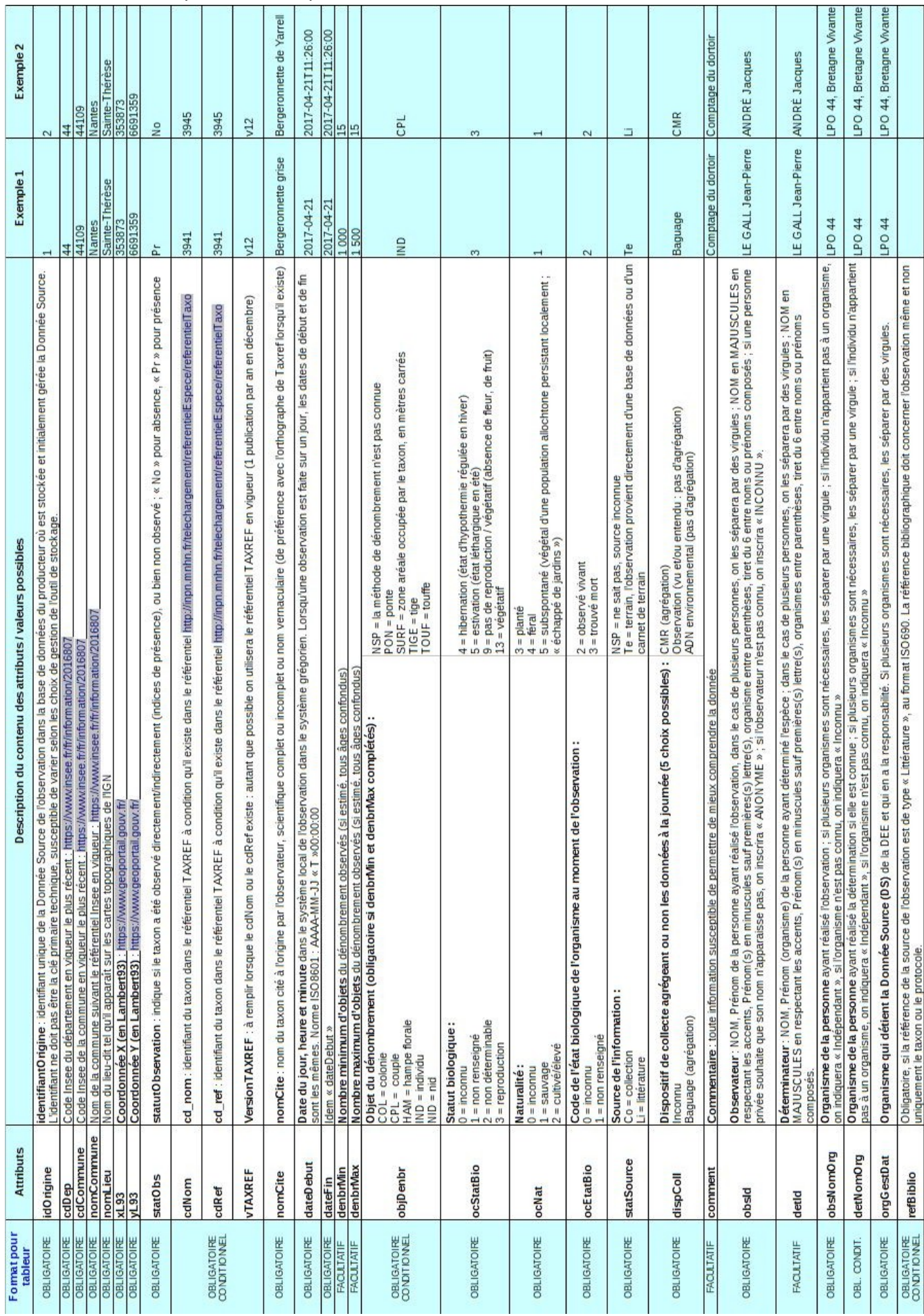

# Structure de la base pour données ponctuelles **sous tableur** :

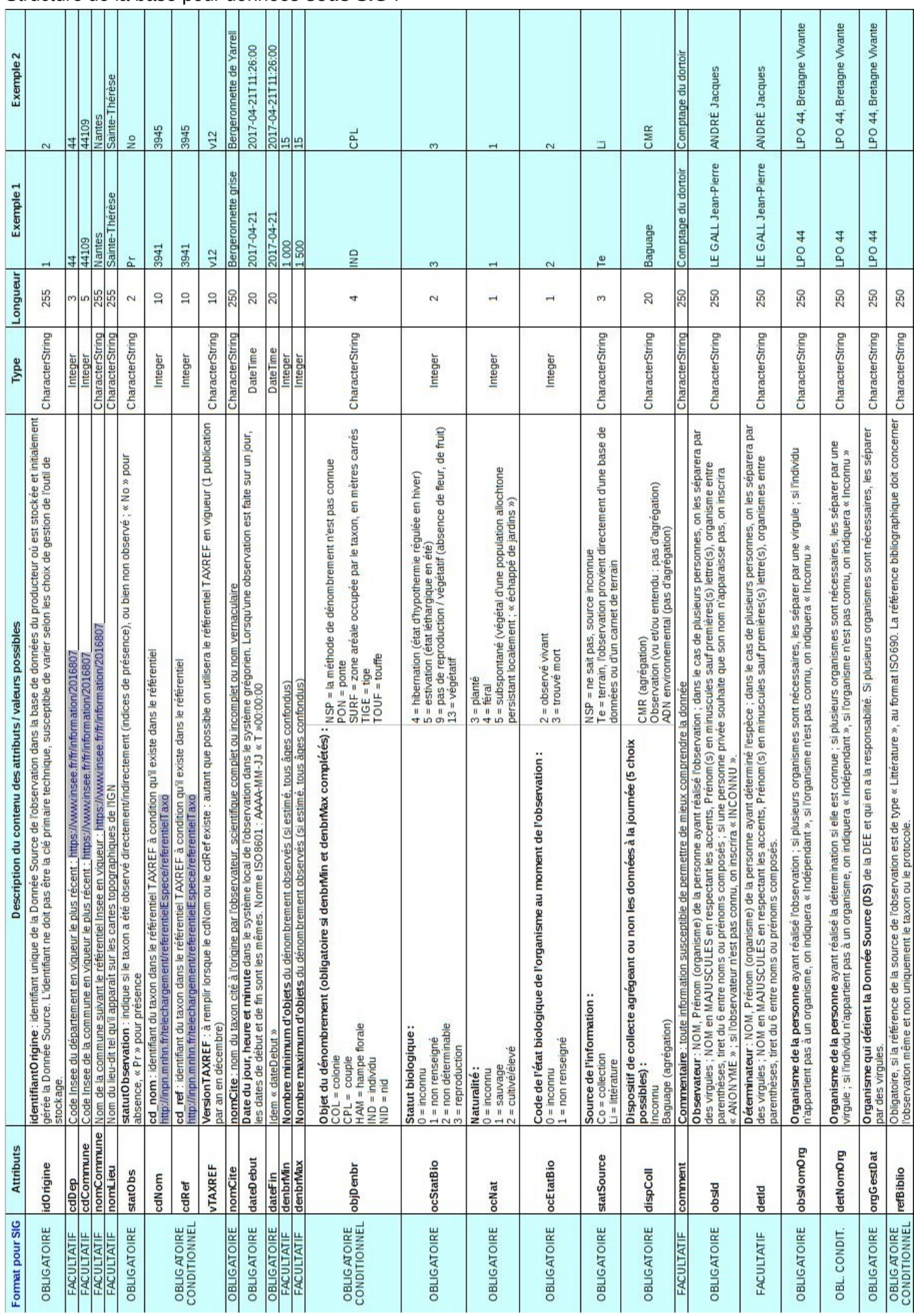

# Structure de la base pour données **sous SIG** :